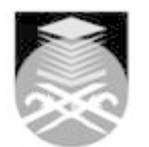

## **UNIVERSITI TEKNOLOGI MARA CSC119: FUNDAMENTALS OF COMPUTER SCIENCE**

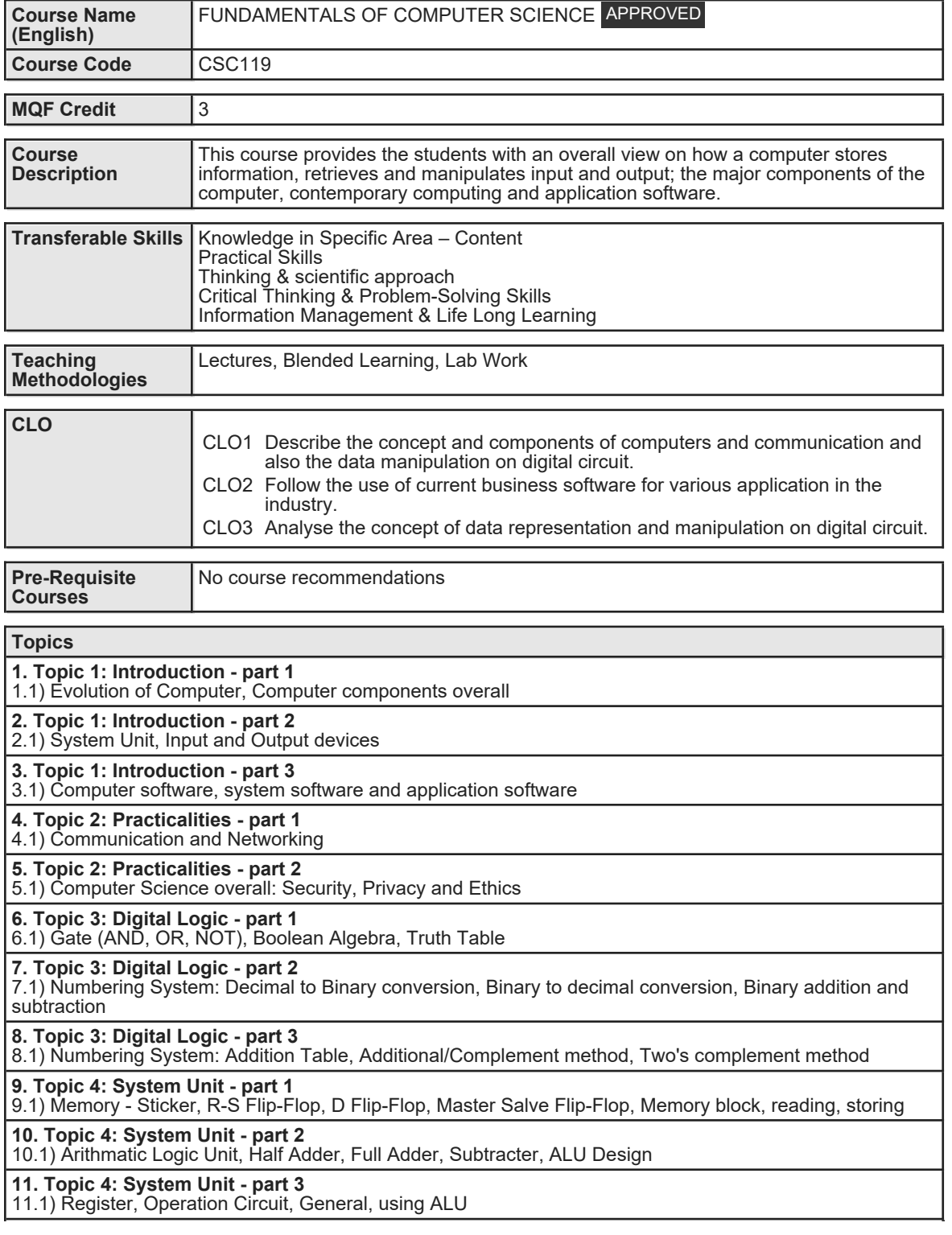

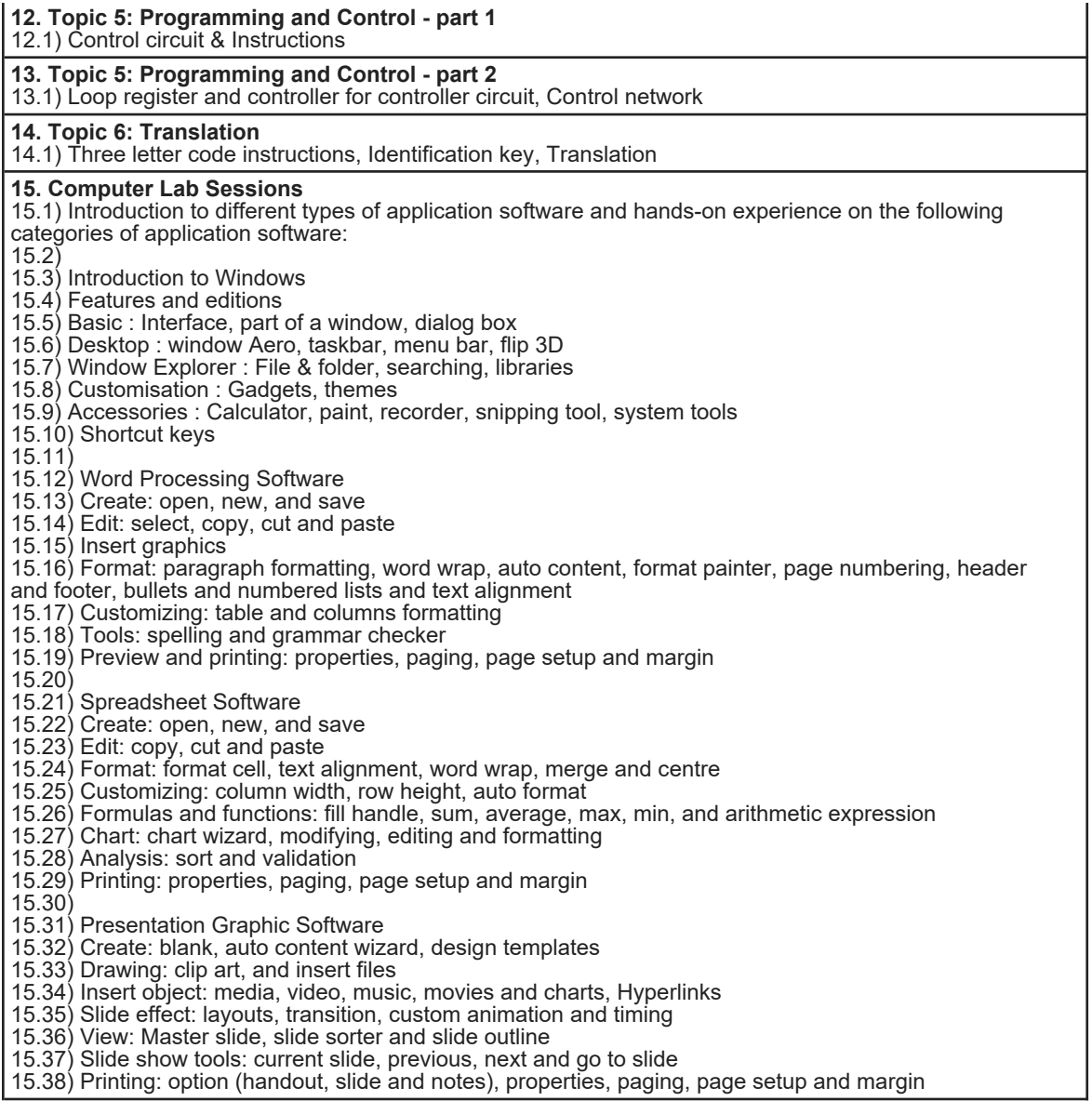

15.38) Printing: option (handout, slide and notes), properties, paging, page setup and margin

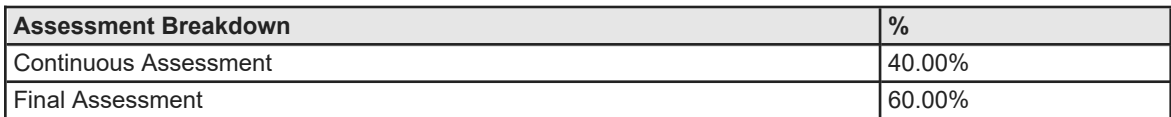

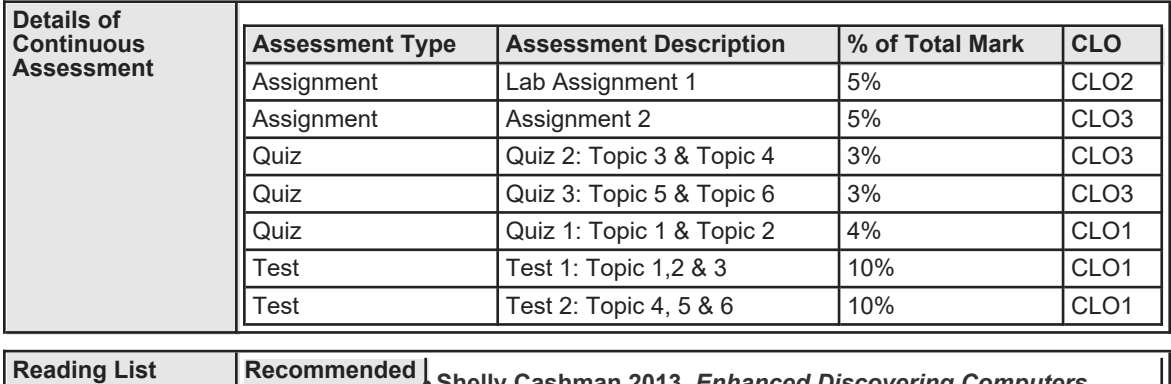

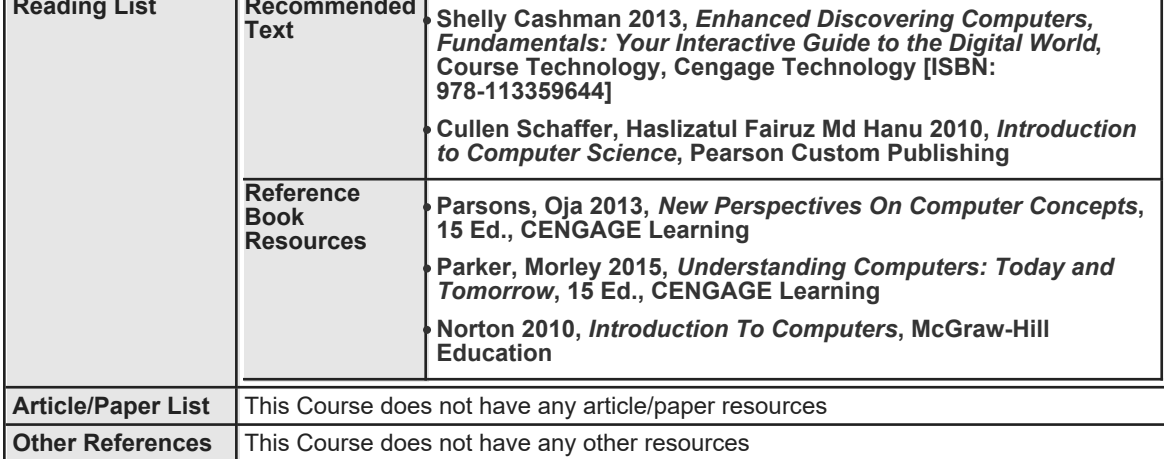